# 1- Diodos

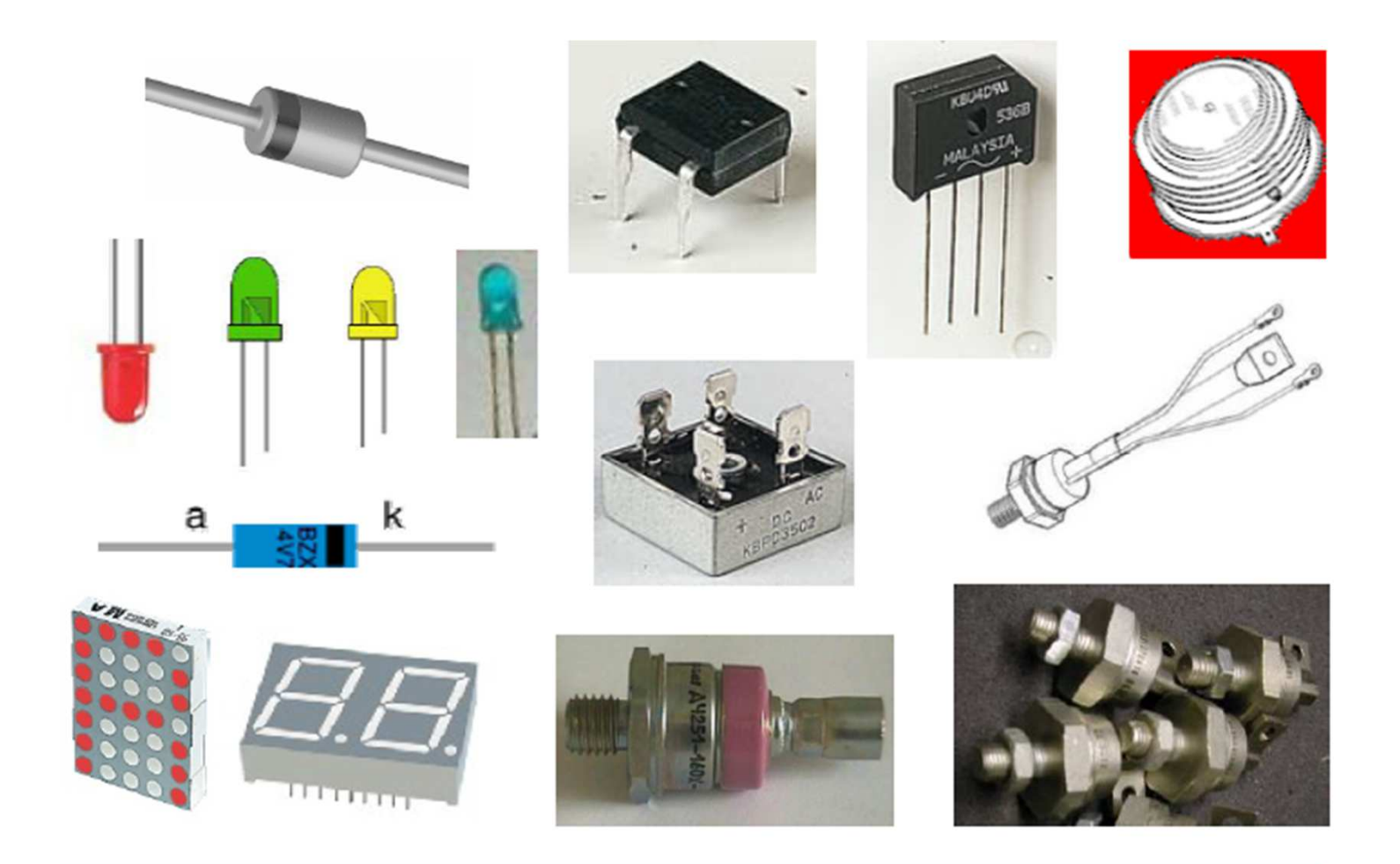

- $\mathcal{L}$ Componente de dois terminais;
- $\mathcal{C}$  Aplicações: conversor de tensão CA/CC, circuitos digitais, equipamentos de telecomunicações, circuitos de controle etc.

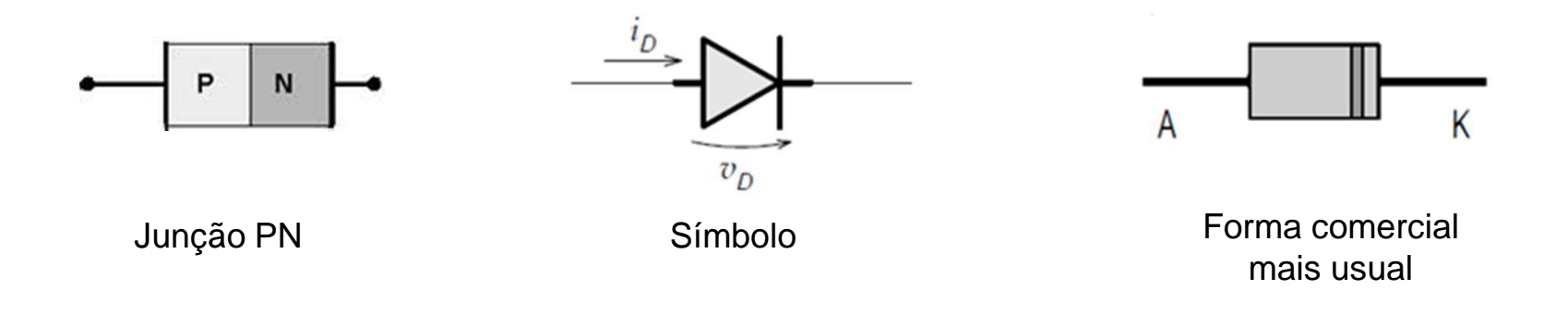

O material mais utilizado na fabricação de diodos é o silício (Si), no qual é acrescentada pequenas quantidades de "impurezas" para produzir as junções do tipo P e N.

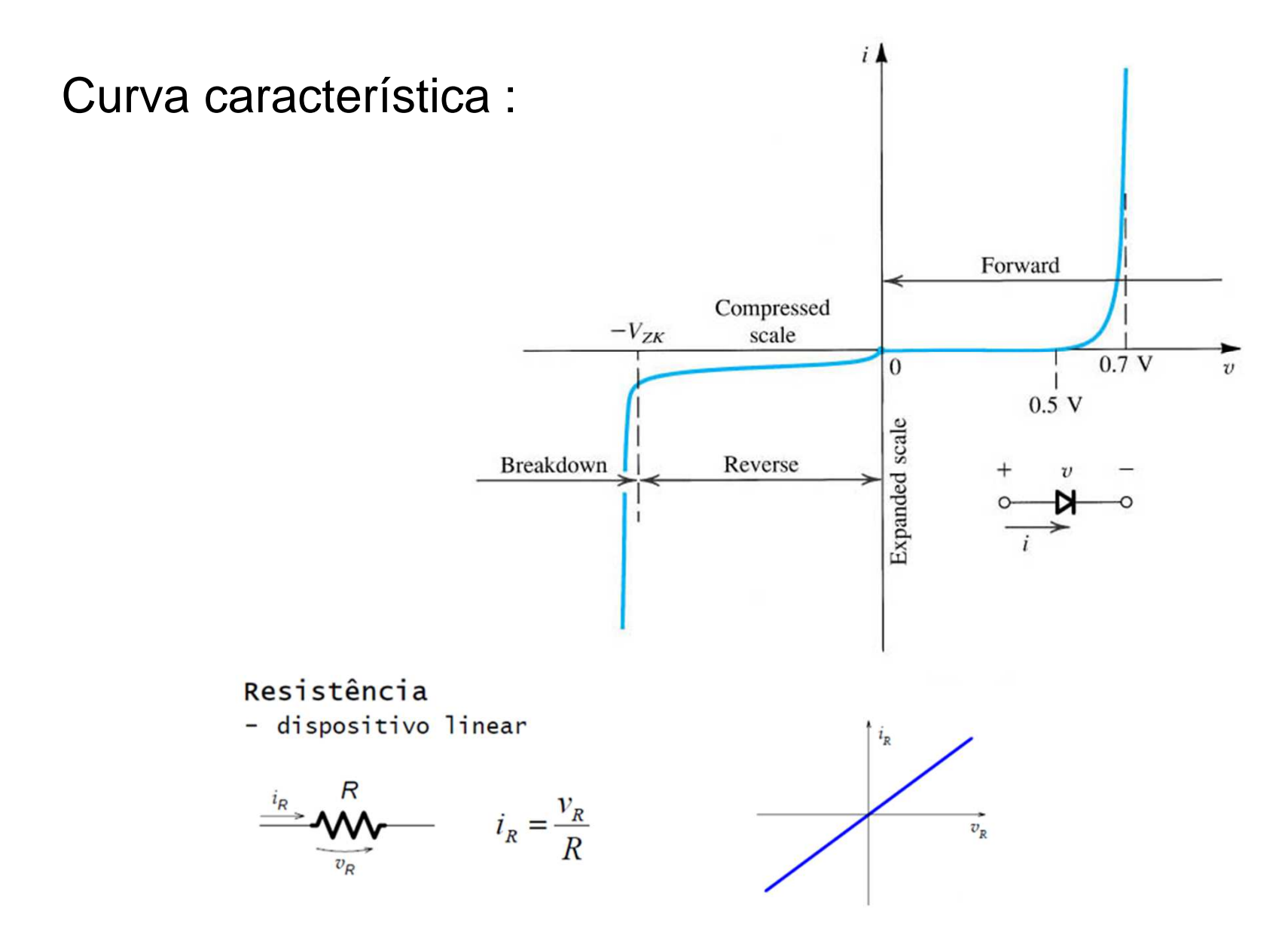

## Ponto de operação:

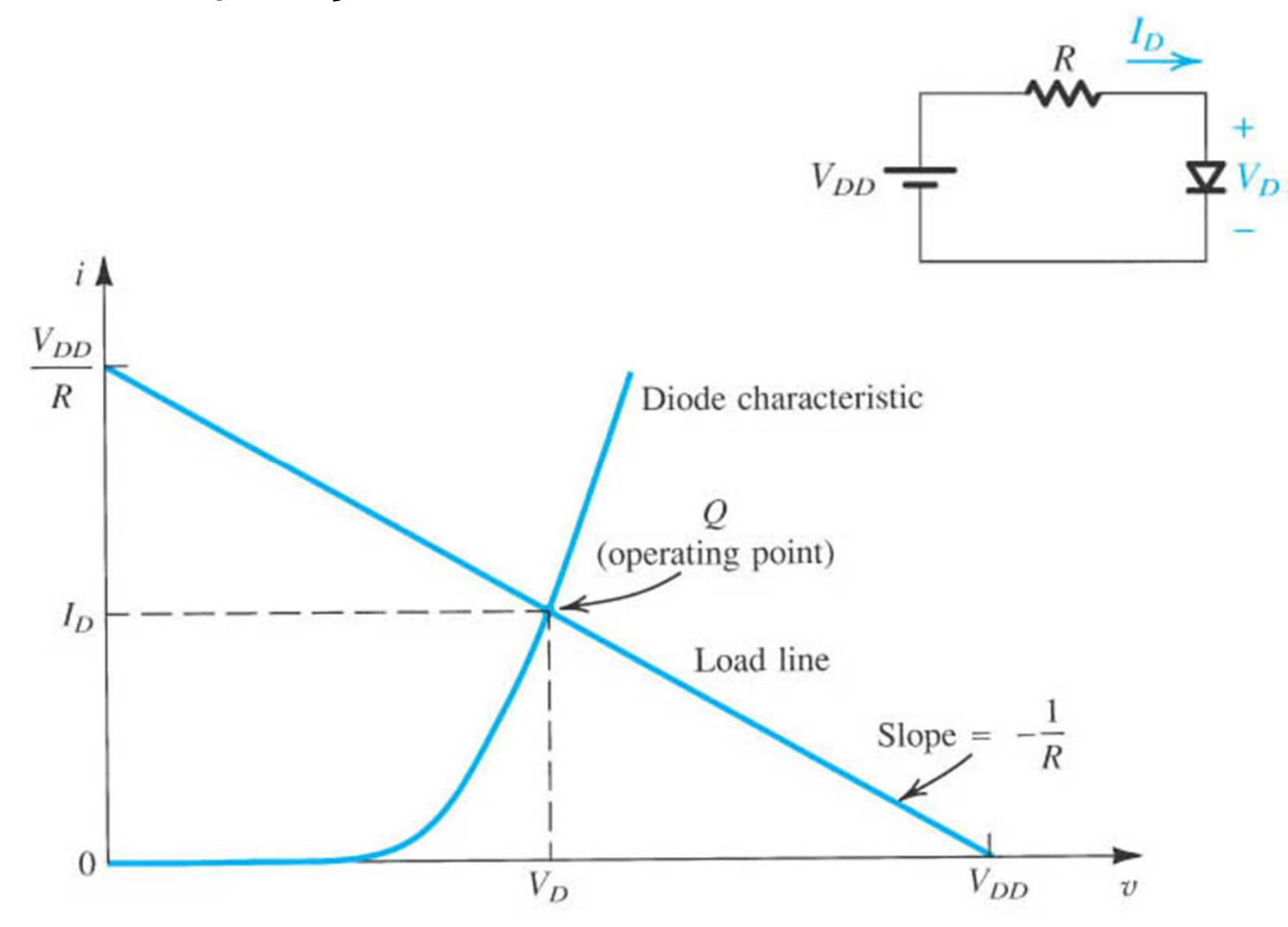

Diodo ideal funcionando como chave:

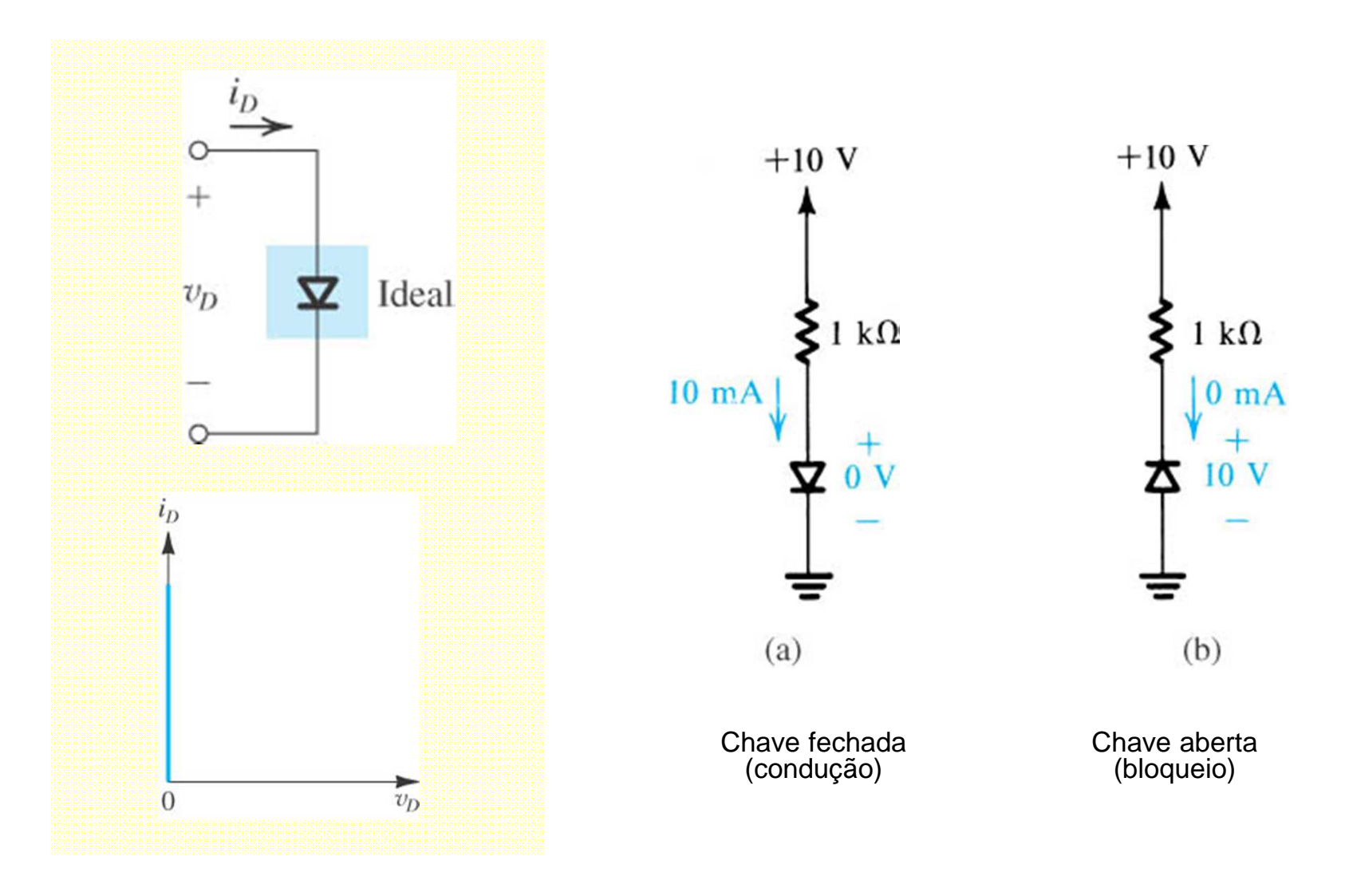

#### Modelos de aproximação:

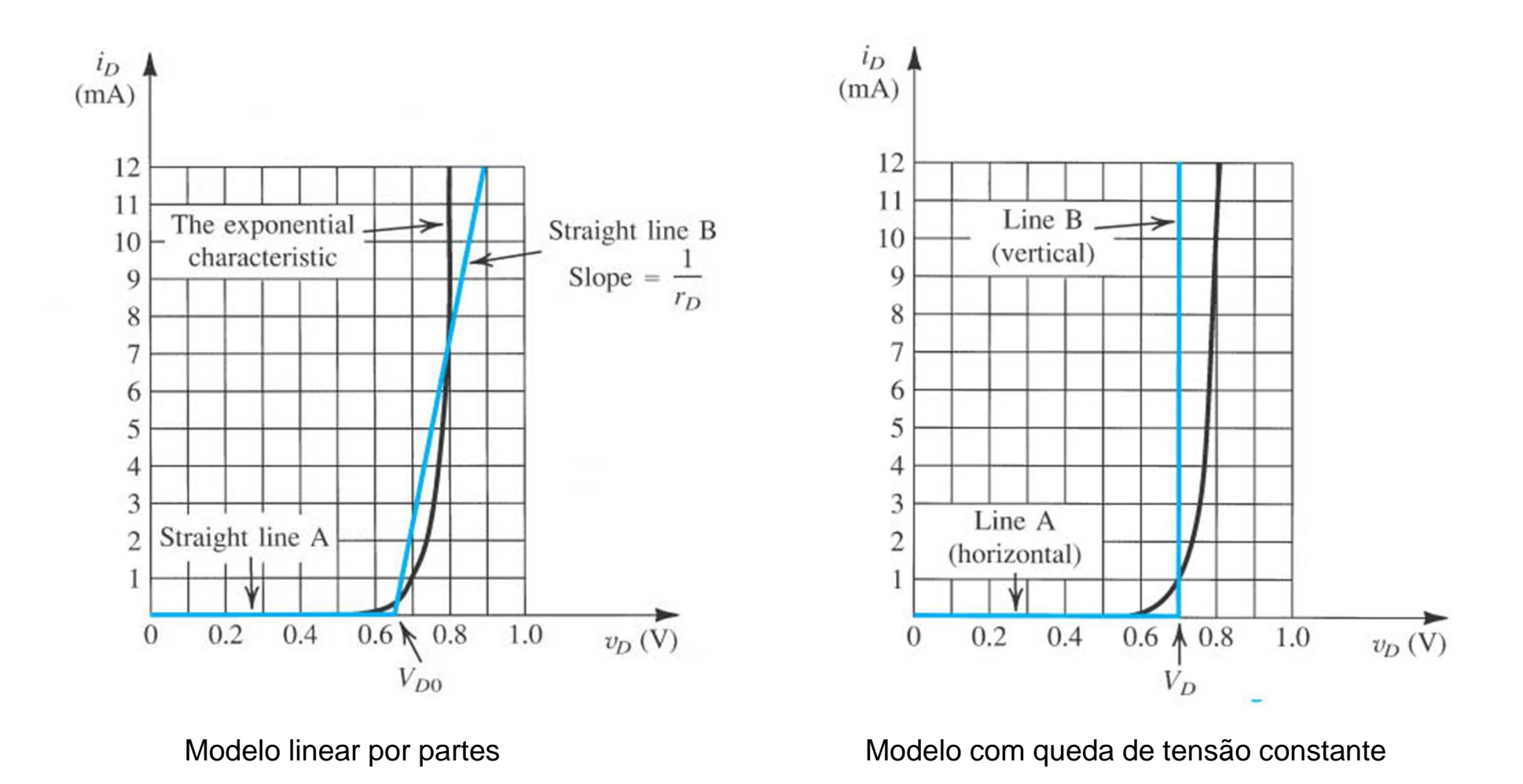

6IFSC - Engenharia de Telecomunicações - Eletrônica I

Modelos de aproximação:

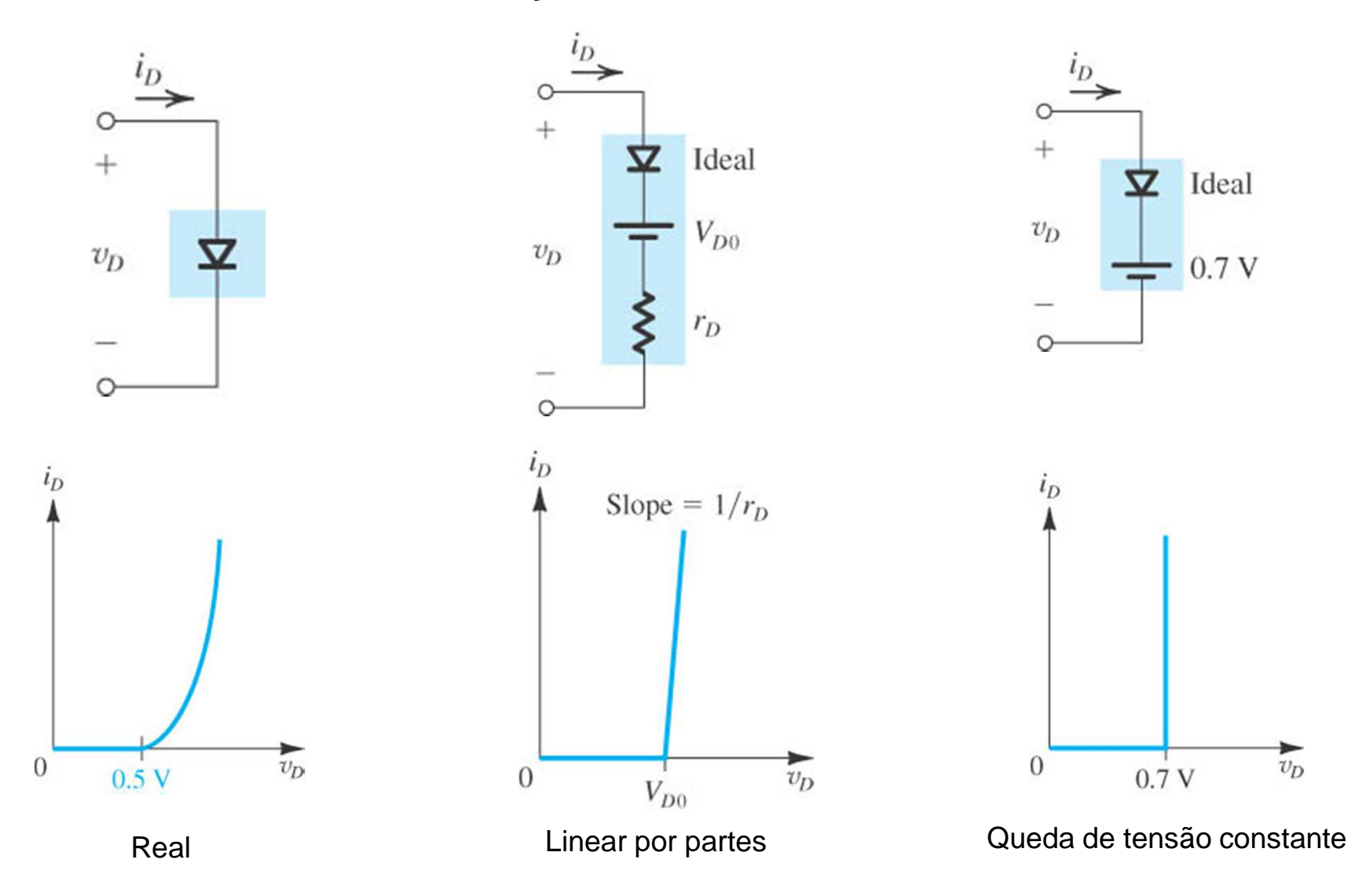

### LED – Diodo Emissor de Luz

#### **Aplicações:**

 $\mathbf{r}$ Sinalização, display, comando e controle.

#### **Características:**

- $\mathcal{L}$  Material: - Arsenieto de gálio (GaAs) - Fosfeto de gálio (GaP)
- $\mathcal{L}$ Vida útil: > 40.000 h
- $\mathbf{u}$ Acionamento instantâneo
- $\mathcal{C}$ Baixa tensão de operação
- $\mathcal{L}$ Robusto
- $\mathcal{L}_{\mathcal{A}}$ Não suportam tensão reversa de valor significativo (5 V)
- $\mathcal{A}$ Correntes típicas de 10 a 50 mA
- $\overline{\phantom{a}}$ Tensões típicas de 1,8 a 3 V
- 8IFSC - Engenharia de Telecomunicações - Eletrônica I

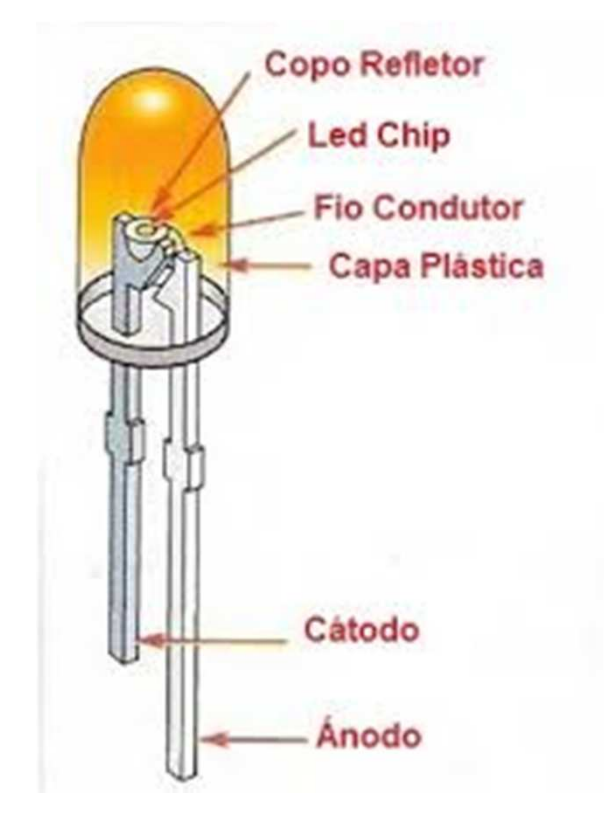

#### LED – Diodo Emissor de Luz

#### **Exemplo:**

Calcule o valor do resistor abaixo para o funcionamento correto do LED. Considere V<sub>L</sub>=2V e I<sub>L</sub>=15mA.

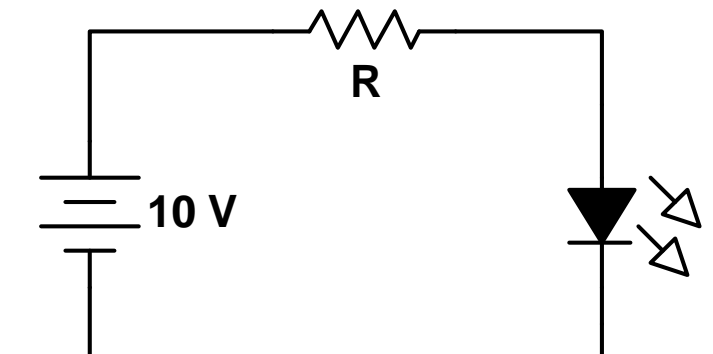

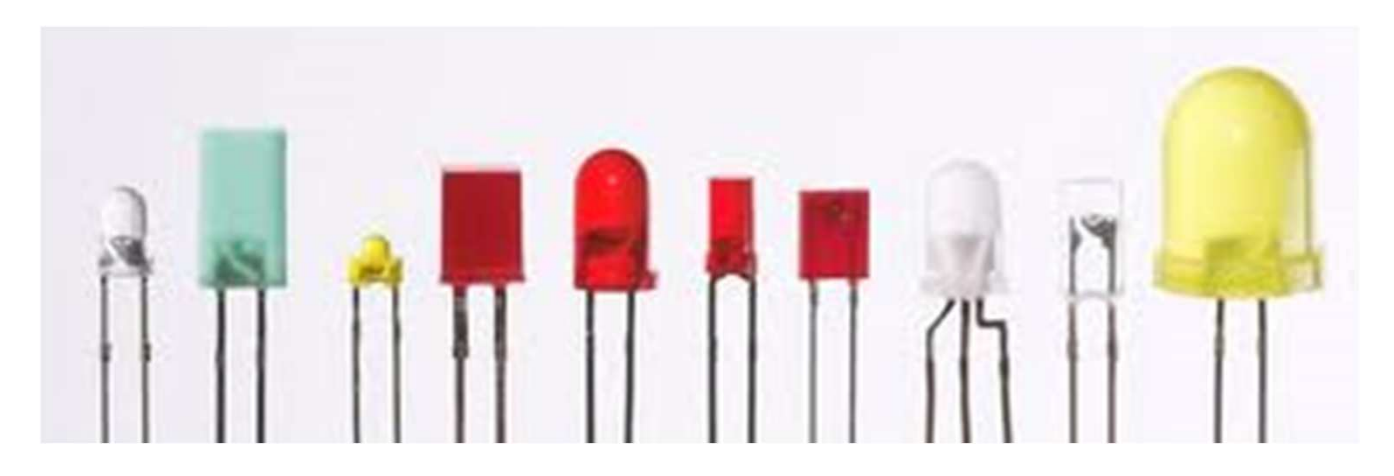

#### Diodos especiais

- **Schottky:** Menor tempo de entrada em condução/bloqueio. Menor tensão de condução (entre 0,3 e 0,5V).
- **Varactorou varicap:**Diodo que possui uma capacitância variável que é função da tensão à qual ele é submetido.
- **Fotodiodo:**Produz corrente elétrica na incidência de luz.

**Zener:** Opera com tensão reversa. Utilizado principalmente em fontes de tensão regulada.

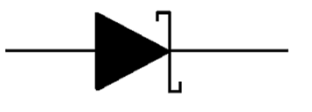

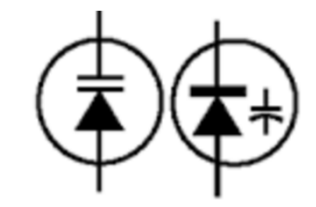

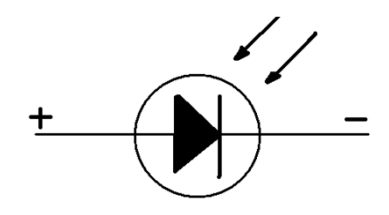

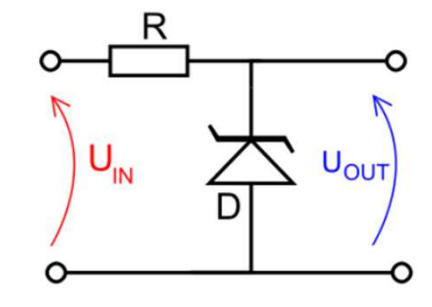

# 2- Circuitos Retificadores

Função: Converter uma forma de onda alternada em contínua

11

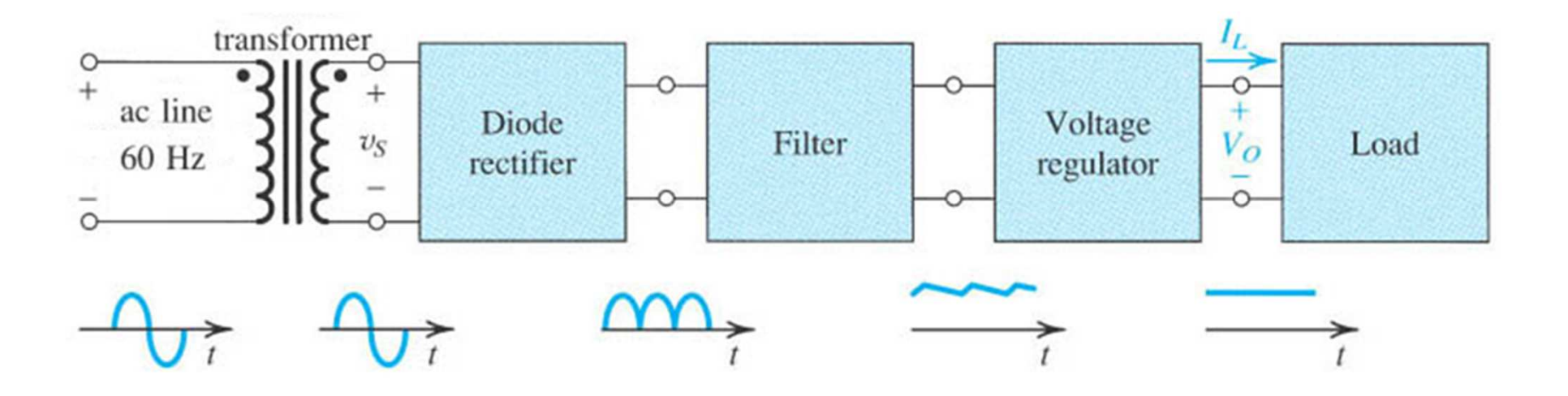

## 2.1 – Retificador de meia onda

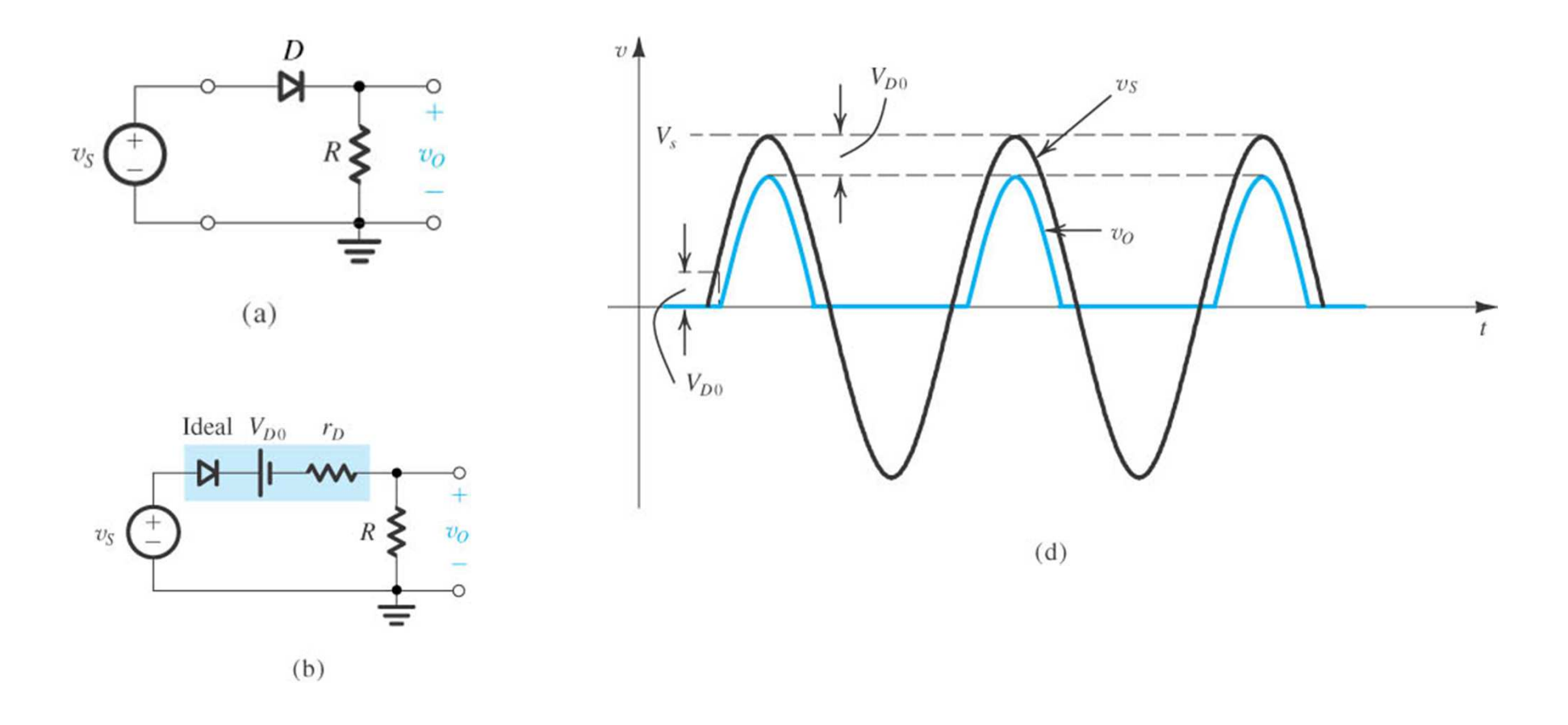

### 2.1 – Retificador de meia onda

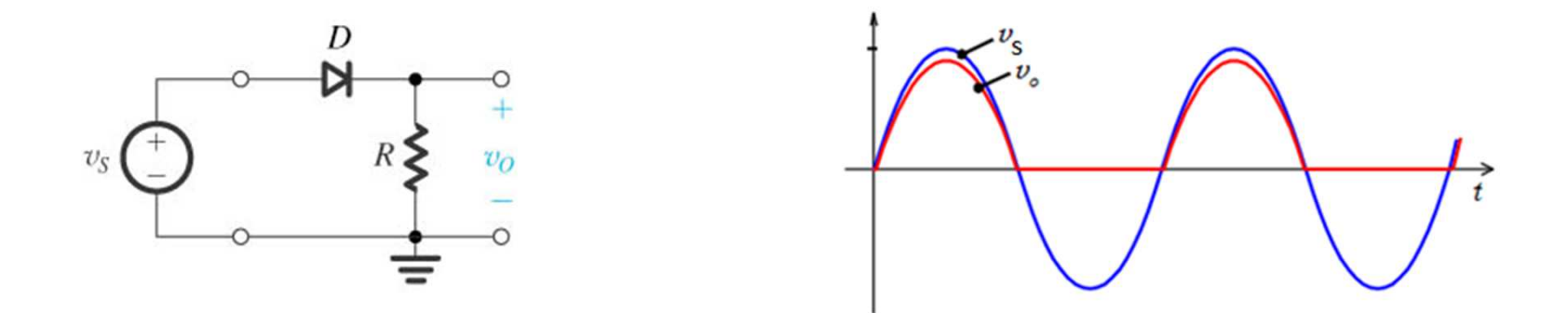

 $V_{op}=V_{sp}-V_D$  $[V]$ 21 $\partial_{\boldsymbol{\tau}}\mathsf{J}_0$ *VV* $V_{\mu\nu} = -V_{\mu} \cdot$  *Senwt dwt*  $\approx$  $V_{md} = \frac{1}{2\pi} \int_0^{\infty} V_{op} \cdot$  senwt dwt  $\approx \frac{op}{\pi}$  $=\frac{1}{2\pi}\int_0^{\pi}V_{op}\cdot$  senwt dwt  $\approx$ ∫ = $J'_{md} = \frac{1}{T} \int_0^T f(wt) dwt$ *TV* $V_{md} = -\frac{1}{T} \int_0^T f(wt)$ 1Valor médio:  $V^{\vphantom{\dagger}}_{md}$  =  $\frac{1}{2}$ 

$$
PIV = -V_{sp} \quad [V] \qquad I_{Dmd} = I_{Omd} \quad [A]
$$

2.2 – Retificador de onda completa com ponto médio

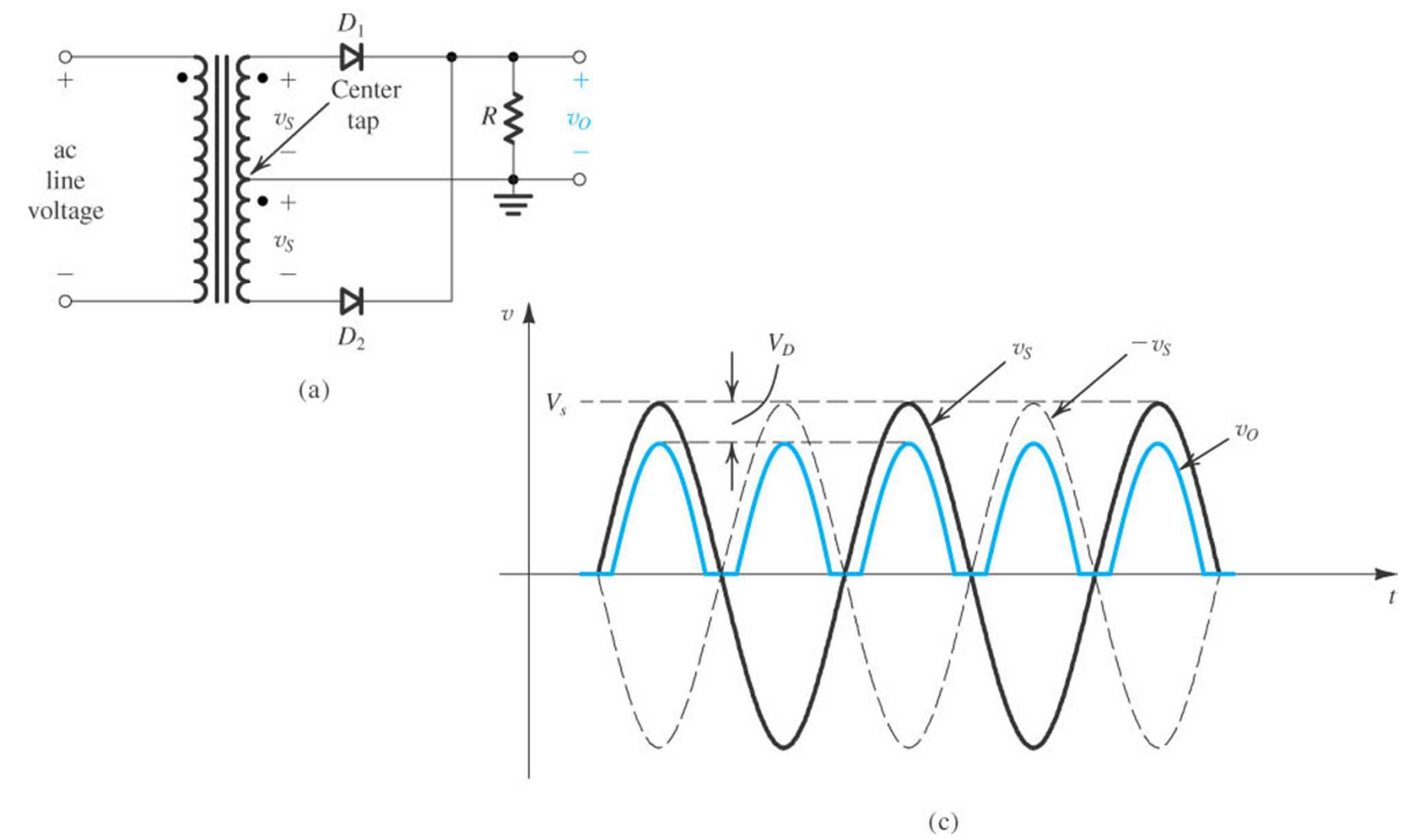

2.2 – Retificador de onda completa com ponto médio

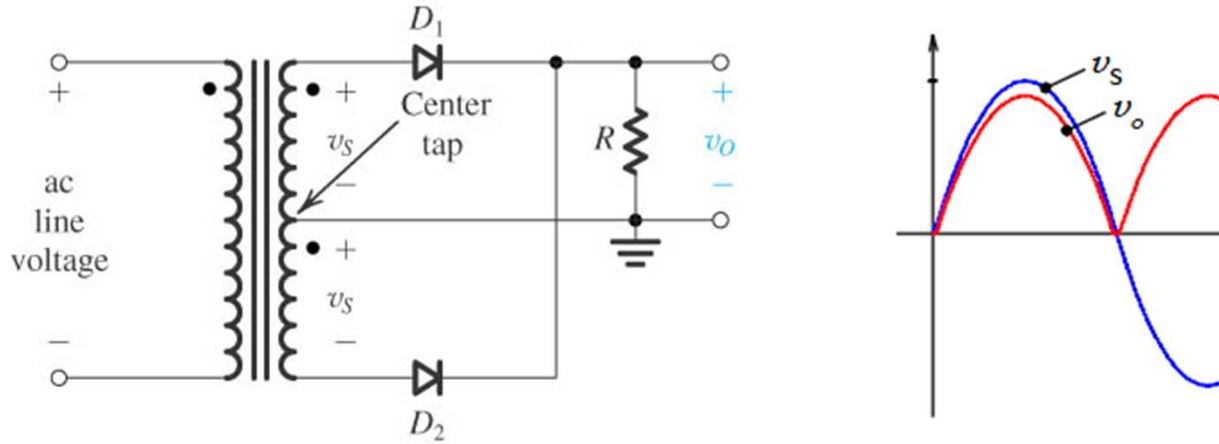

$$
\bigotimes^{v_{s}}\bigotimes^{v_{s}}
$$

$$
V_{op} = V_{sp} - V_D
$$

$$
V_{md} = \frac{1}{\pi} \int_0^{\pi} V_{op} \cdot \text{senwt} \, dwt = \frac{2 \cdot V_{op}}{\pi} \quad [V]
$$

$$
PIV = -2 \cdot V_{sp} + V_D \qquad I_{Dmd} = \frac{I_{Omd}}{2} \quad [A]
$$

### 2.3 – Retificador de onda completa em ponte

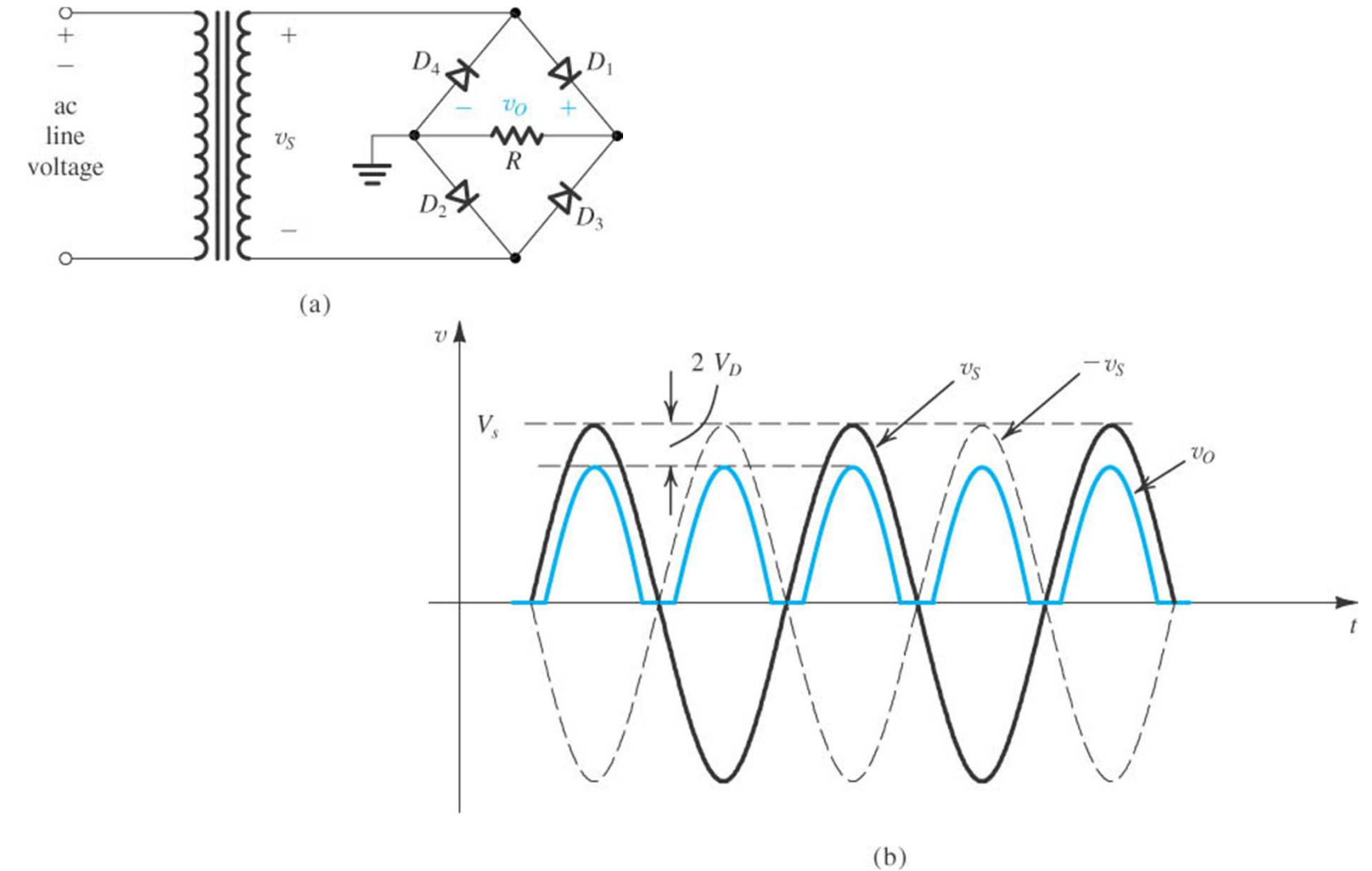

#### 2.3 – Retificador de onda completa em ponte

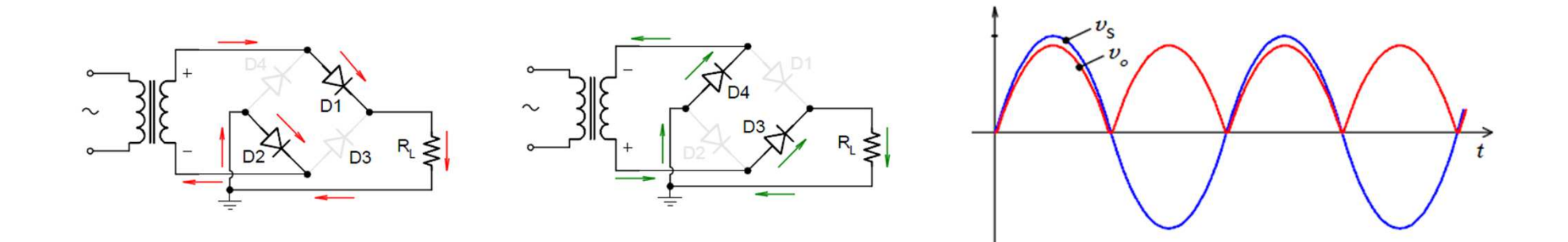

$$
V_{op} = V_{sp} - 2 \cdot V_D
$$

$$
V_{md} = \frac{1}{\pi} \int_0^{\pi} V_{op} \cdot \text{senwt} \, dwt = \frac{2 \cdot V_{op}}{\pi} \quad [V]
$$

$$
PIV = -V_{sp} + V_D \qquad [V] \qquad I_{Dmd} = \frac{I_{Omd}}{2} \quad [A]
$$

## 2.4 – Retificador com filtro capacitivo

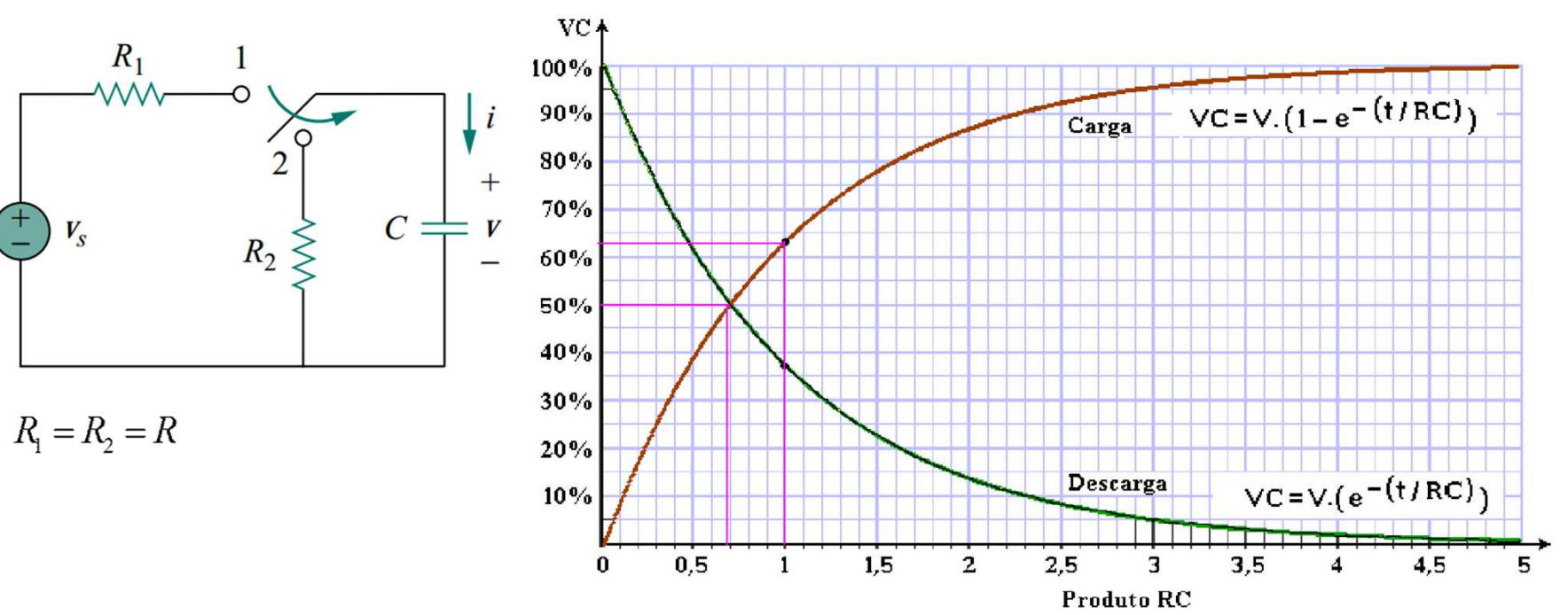

#### **Curva de carga e descarga do capacitor**

**A constante de tempo do circuito é dada por:**

$$
\tau = R \cdot C
$$

**Na prática se considera que o regime permanente é alcançado em :**

$$
5\cdot\tau
$$

2.4 – Retificador com filtro capacitivo

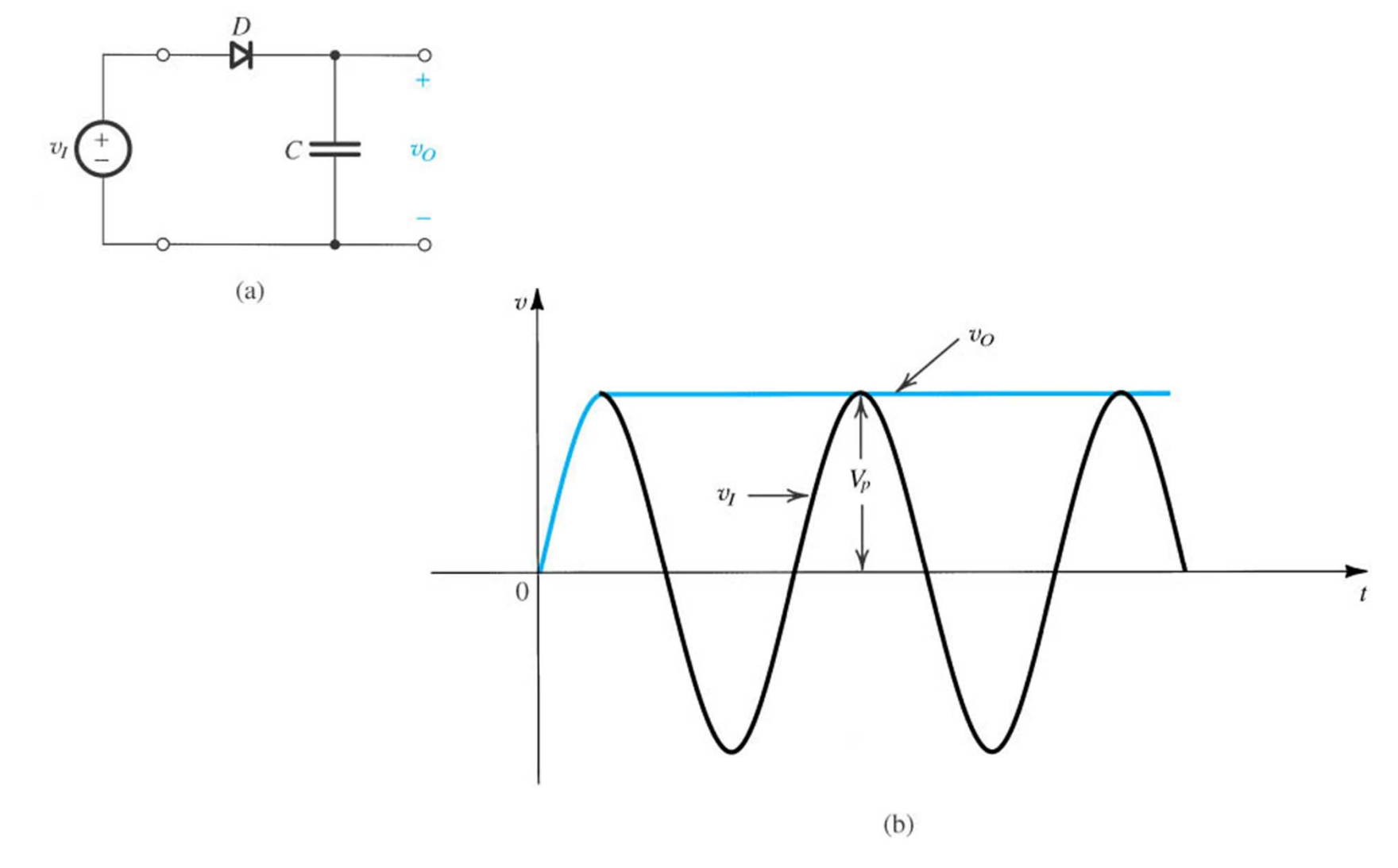

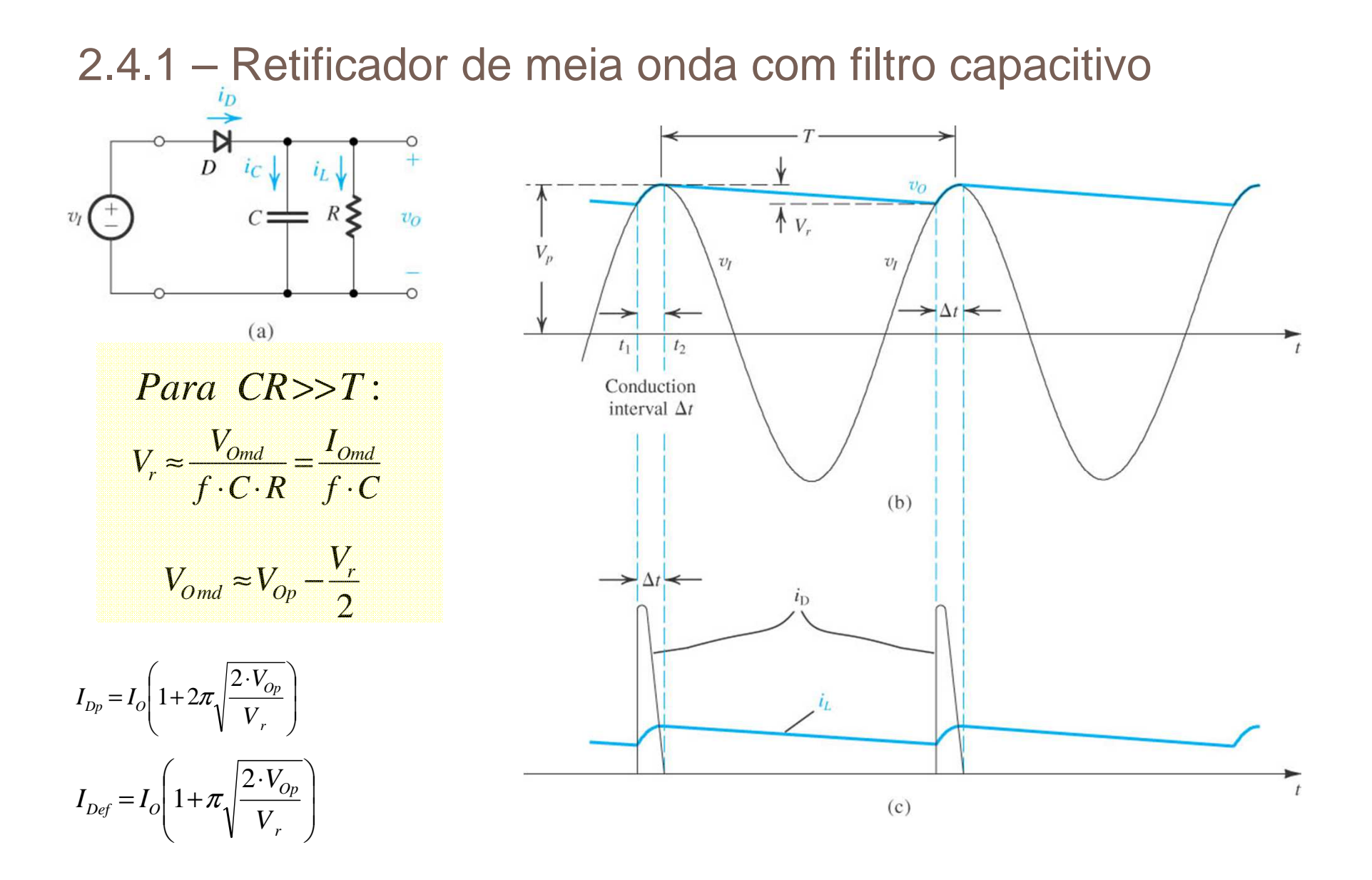

2.4.2 – Retificador de onda completa com filtro capacitivo

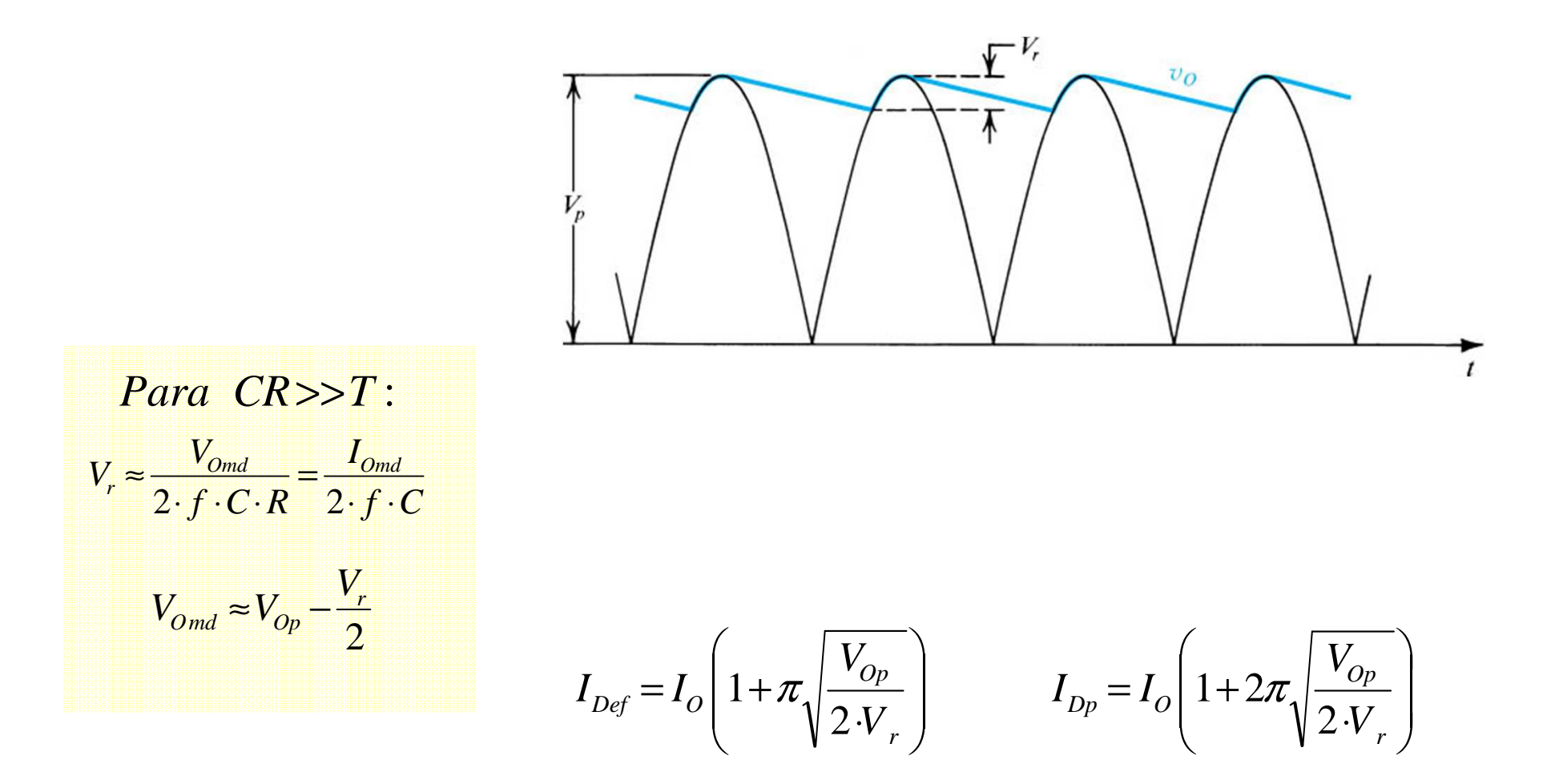

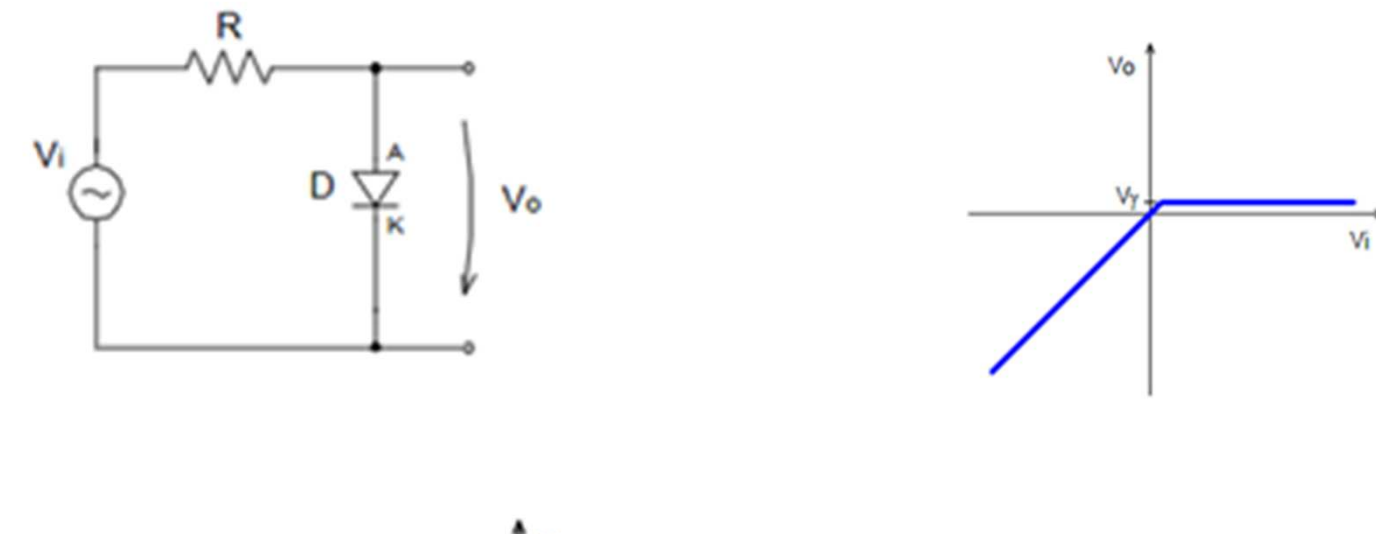

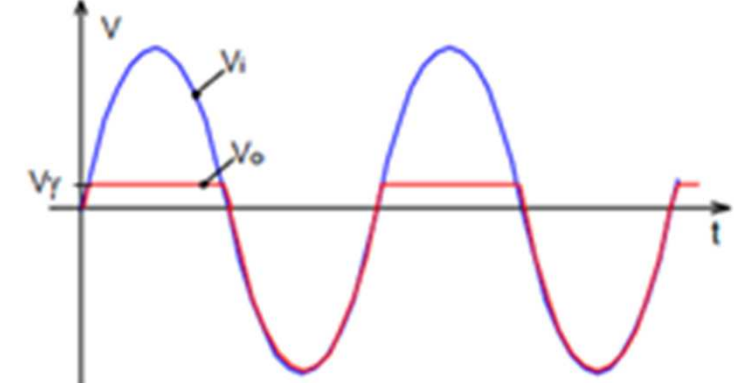

IFSC - Engenharia de Telecomunicações - Eletrônica I

22

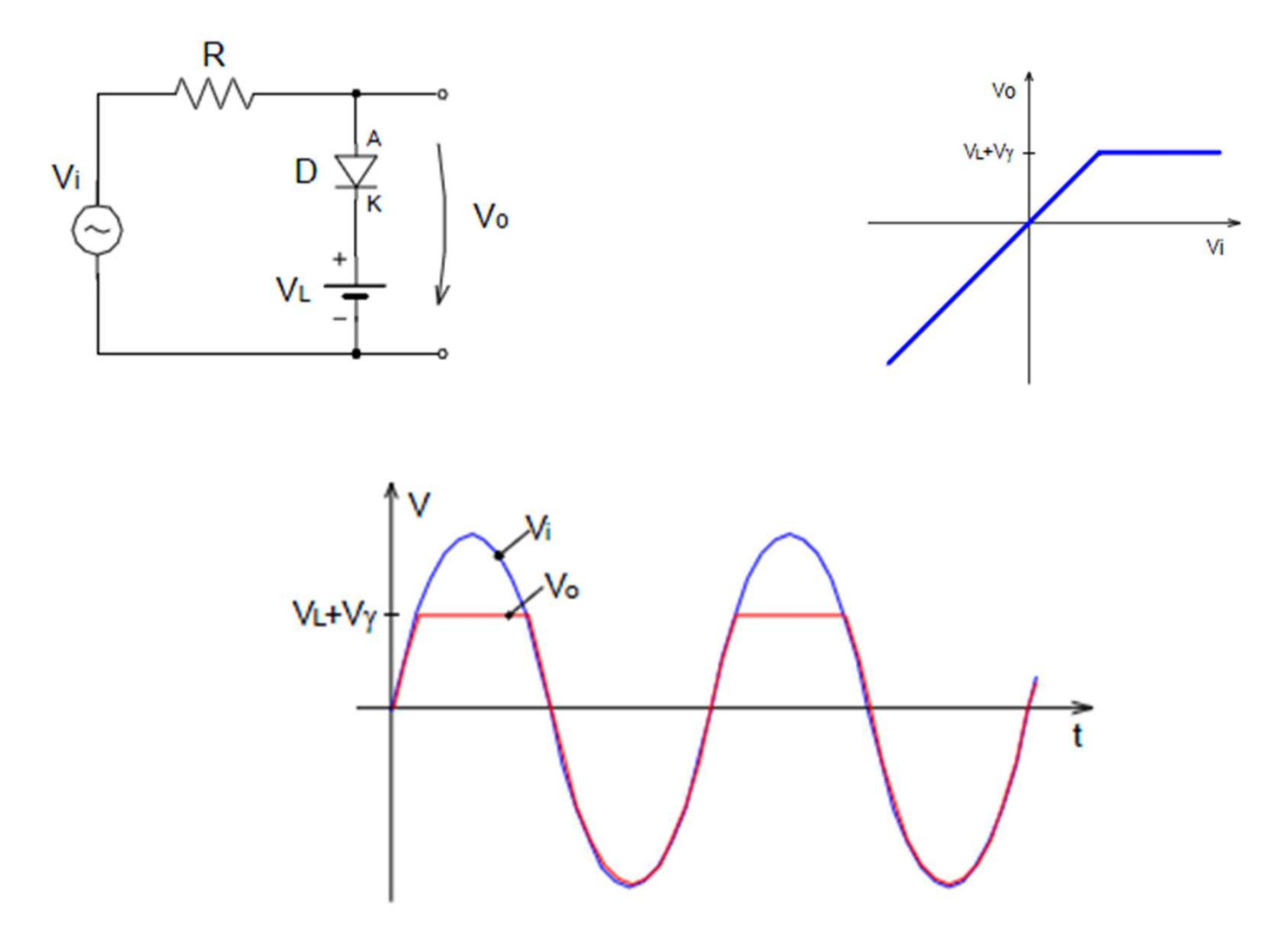

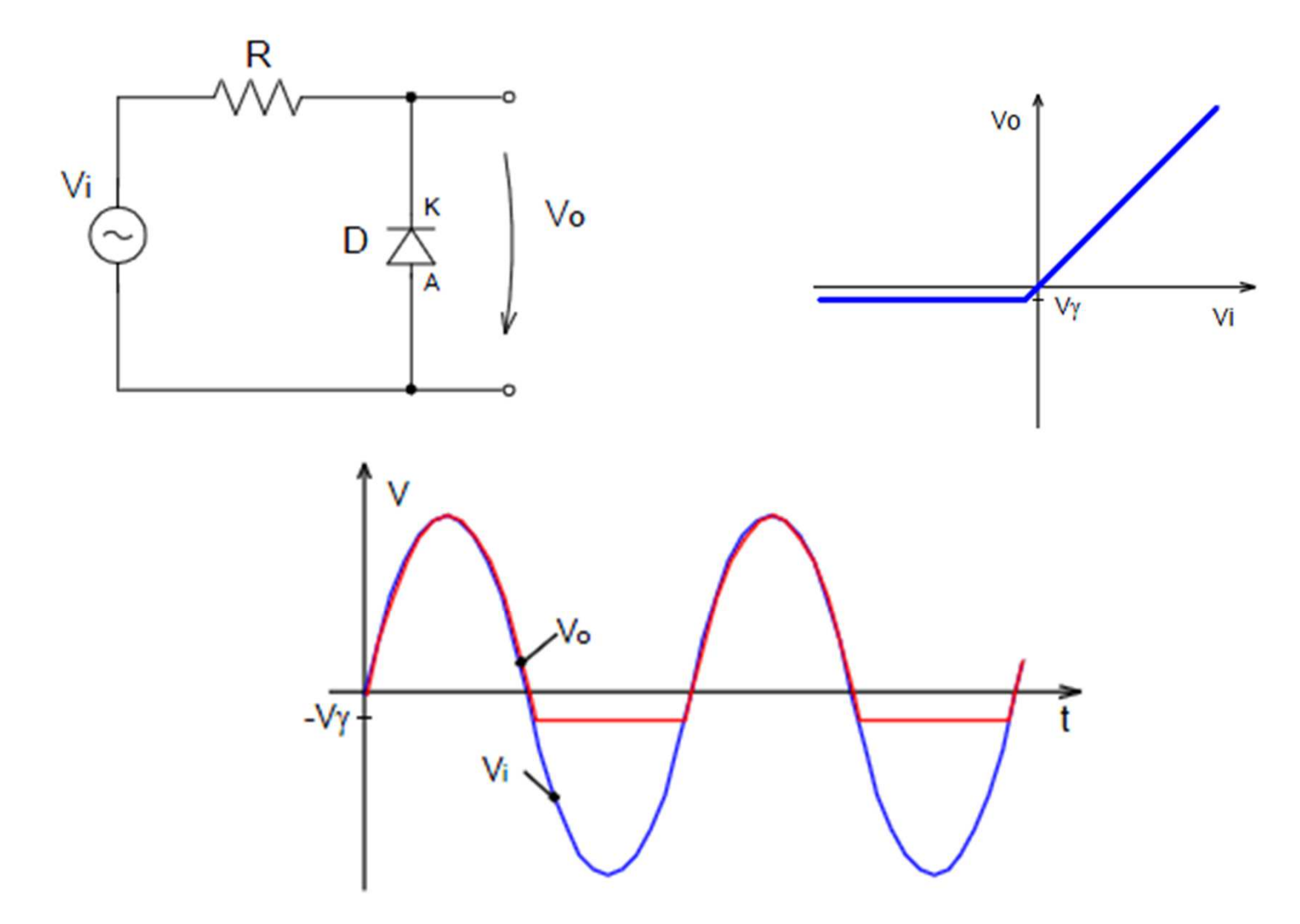

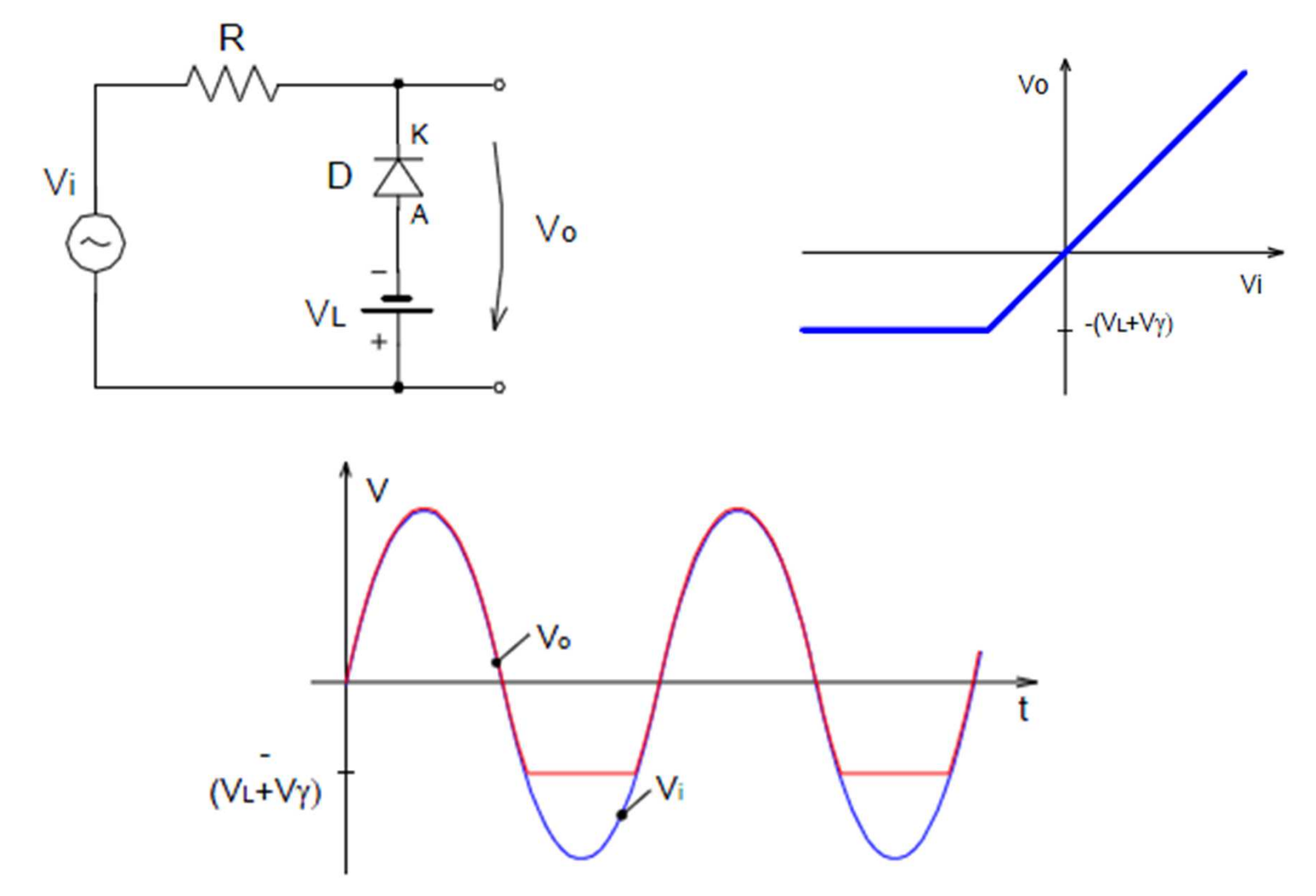

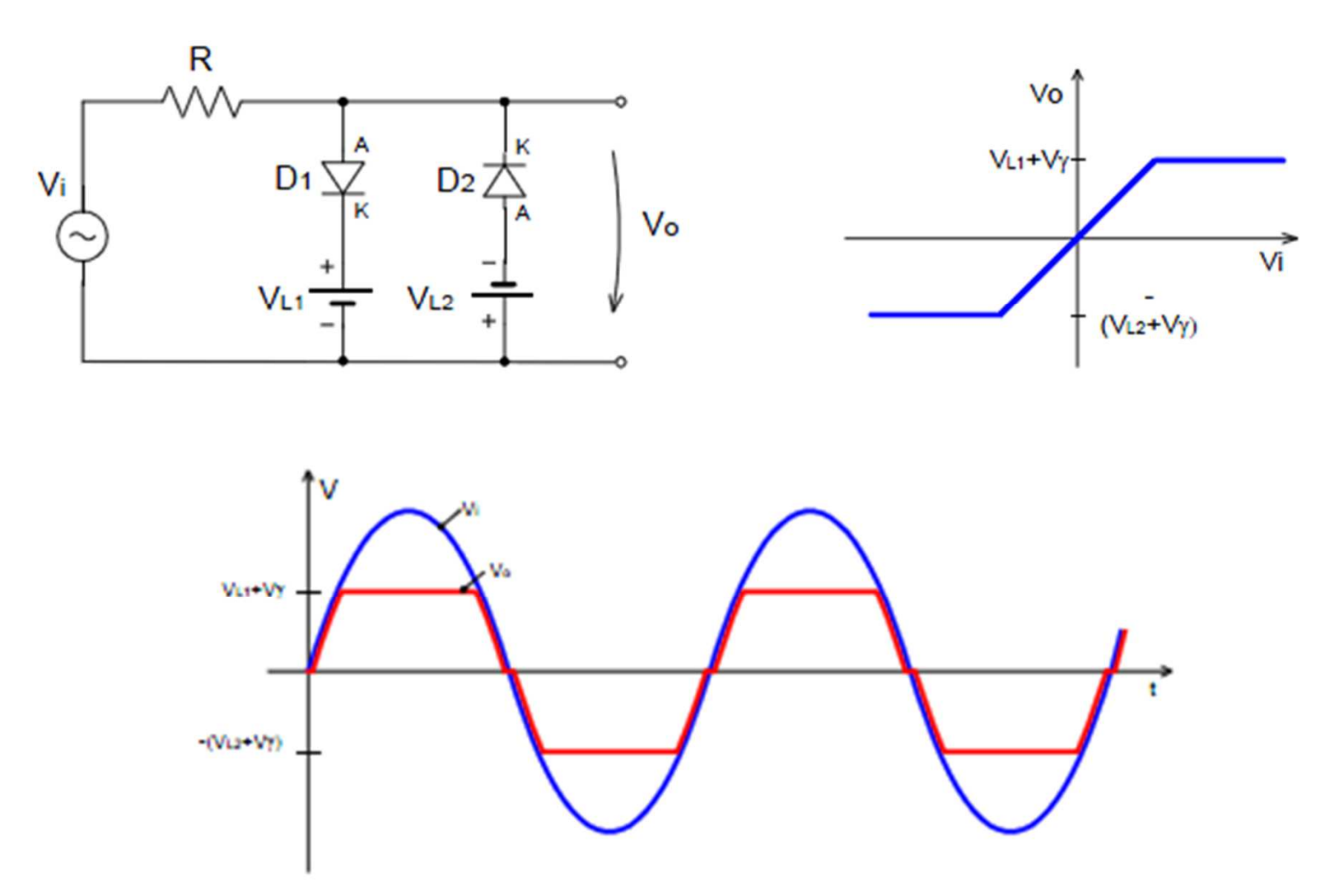

# Circuito Fixador

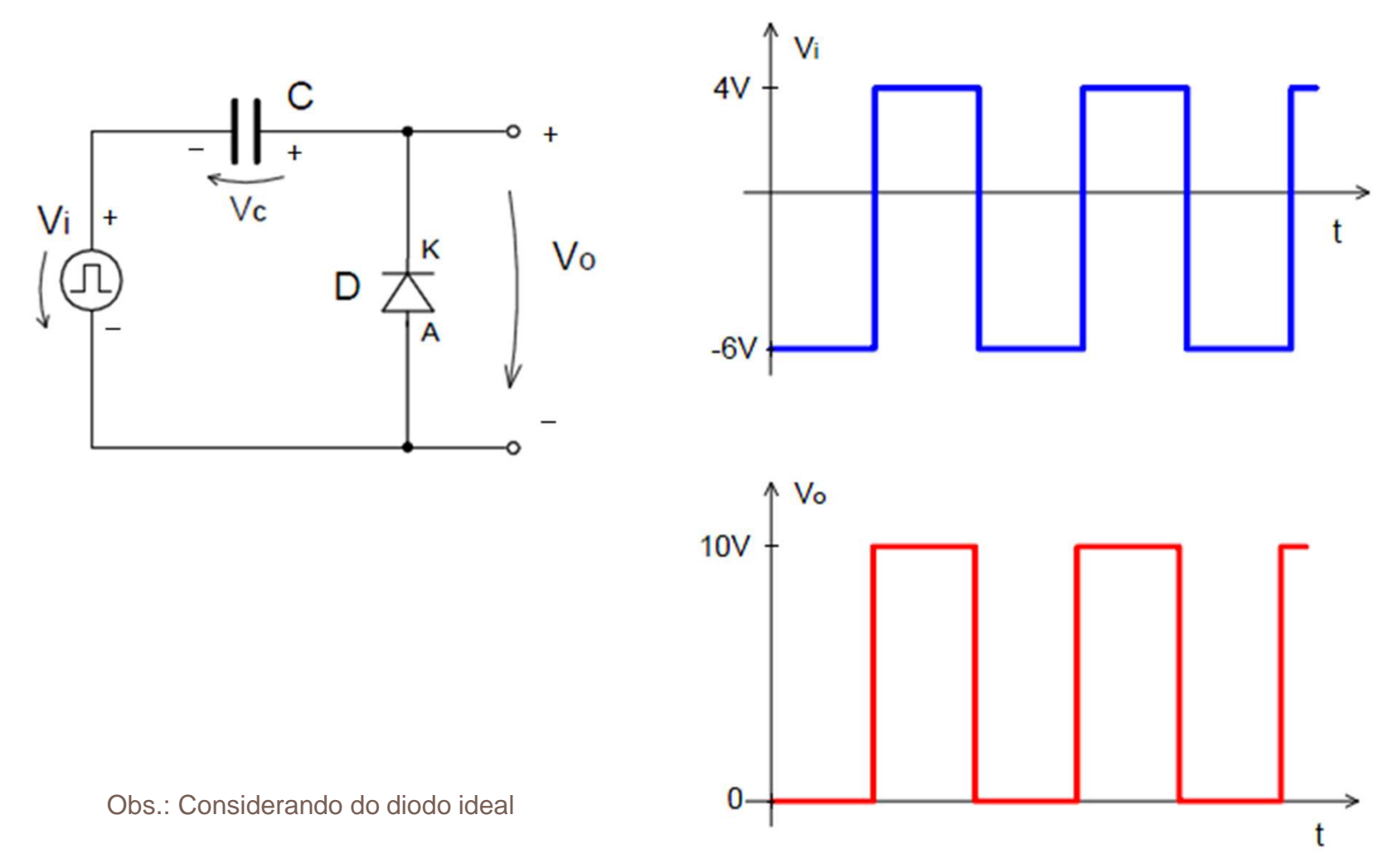

27 IFSC - Engenharia de Telecomunicações - Eletrônica I

## Circuito Fixador

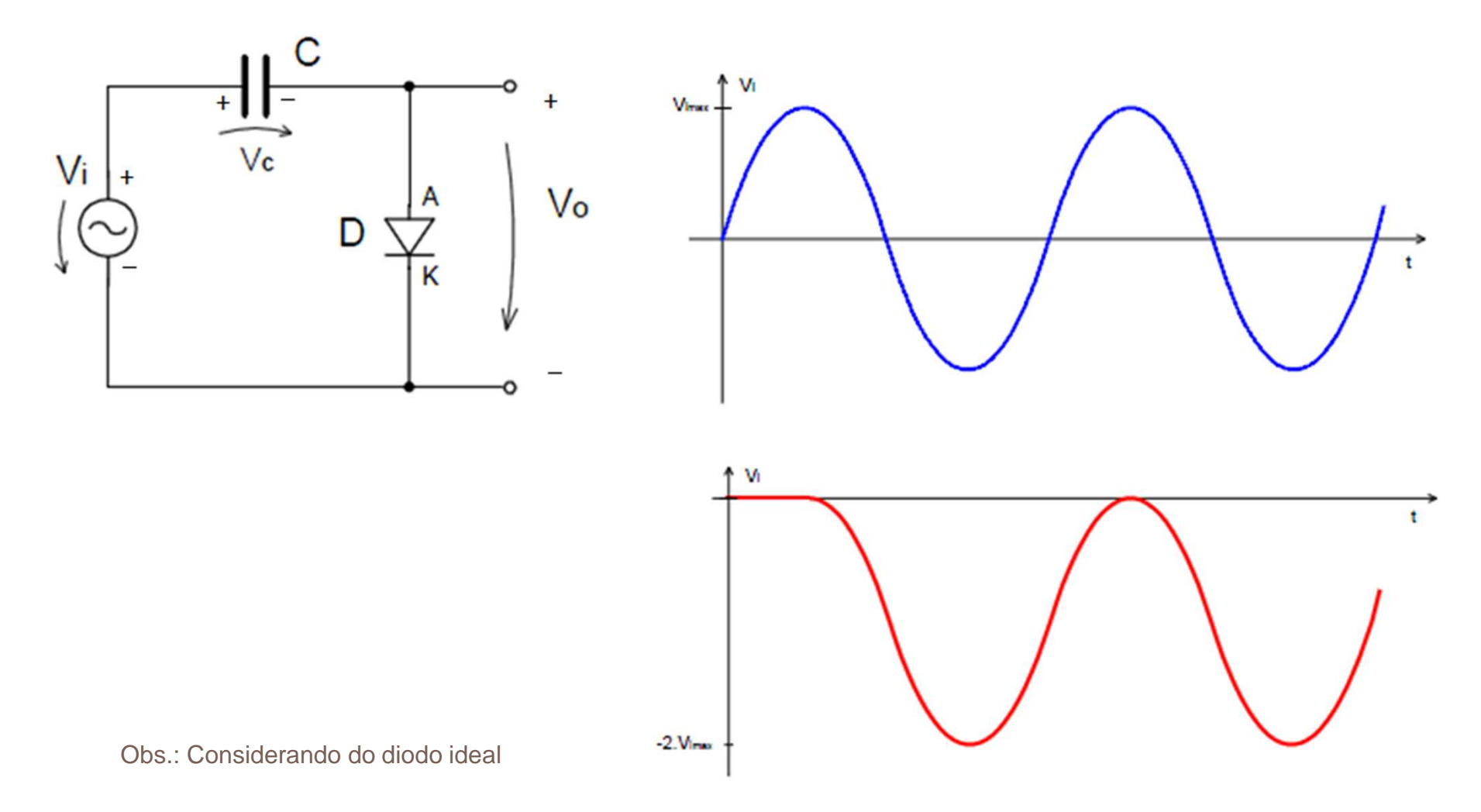

## Circuito Fixador

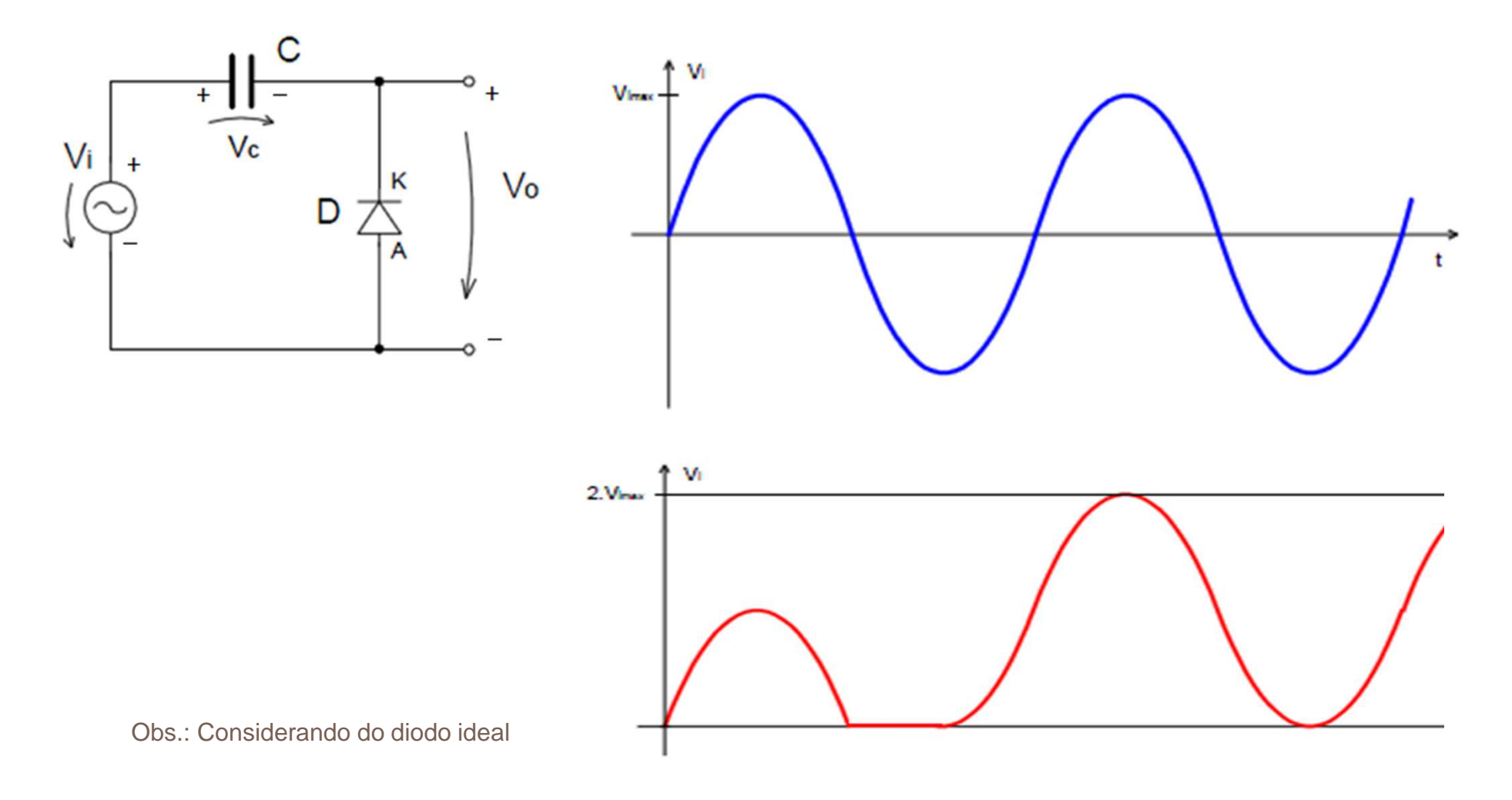

29 IFSC - Engenharia de Telecomunicações - Eletrônica I